### GLM Transfer Software How to start

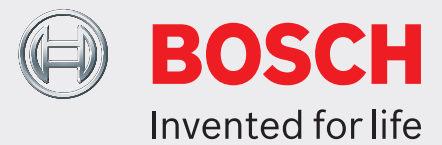

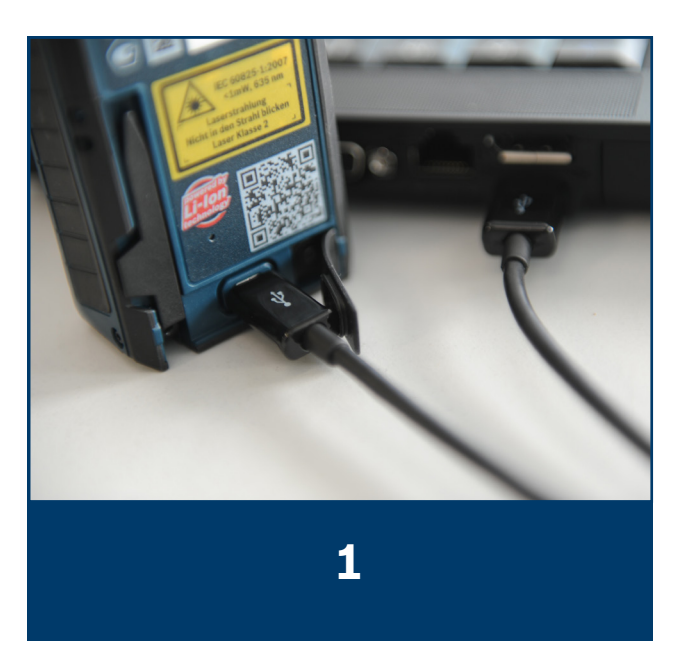

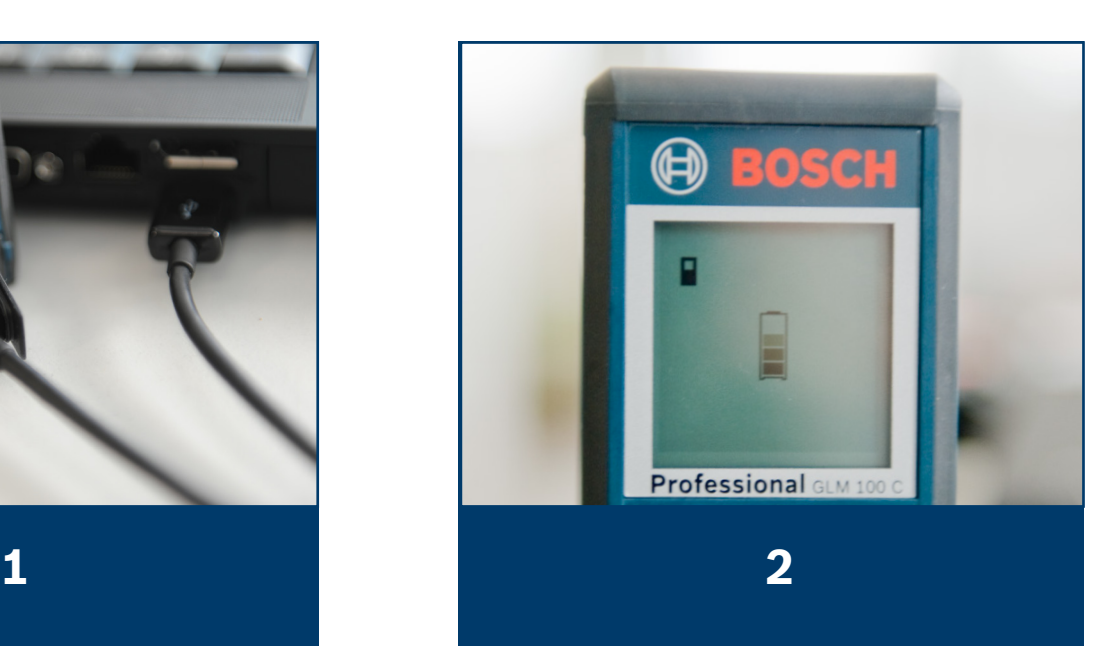

#### GLM Transfer Software Software installation

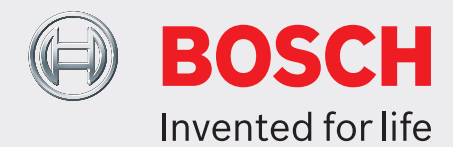

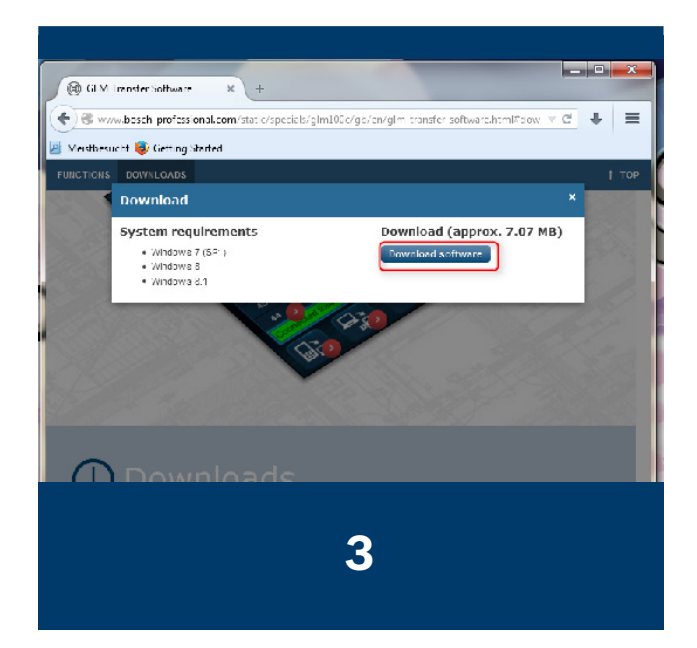

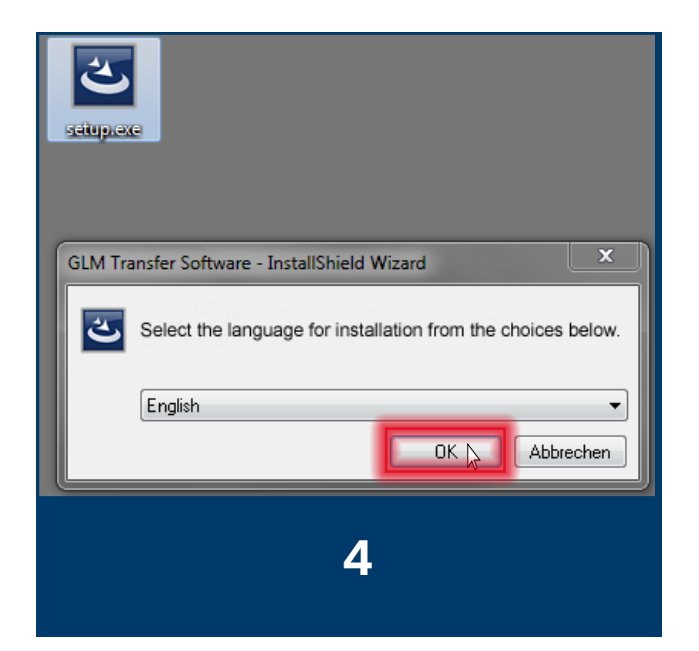

#### GLM Transfer Software Get data via USB Cable

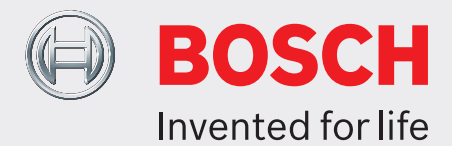

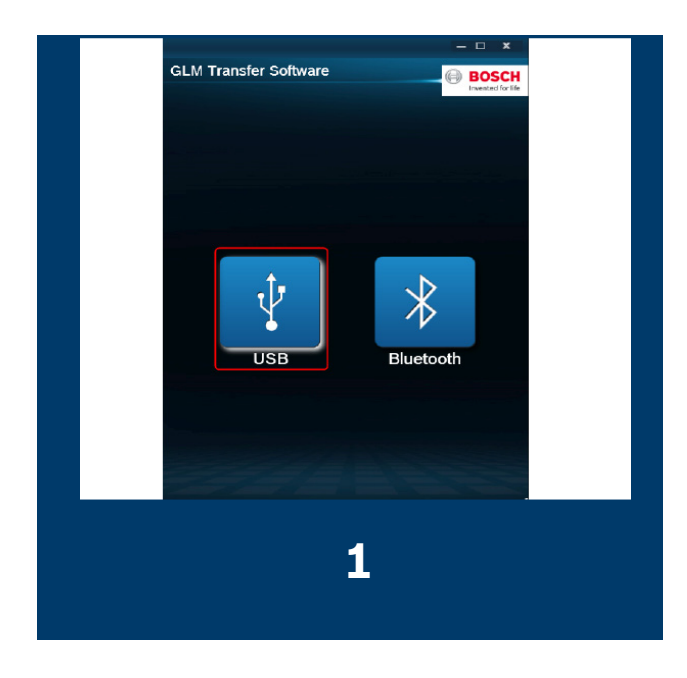

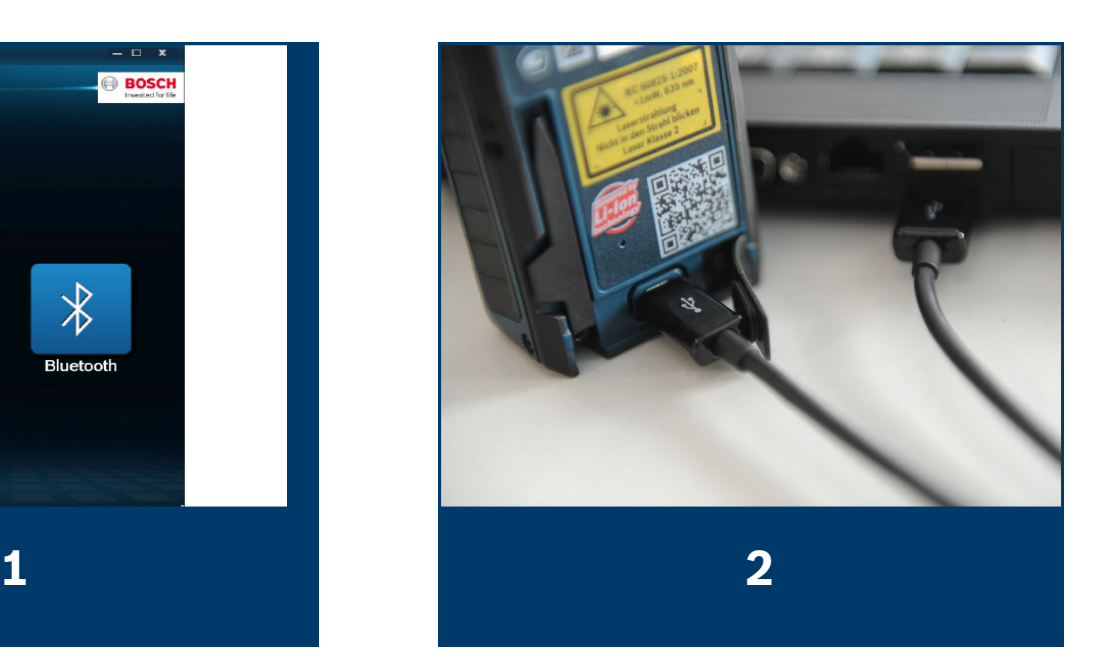

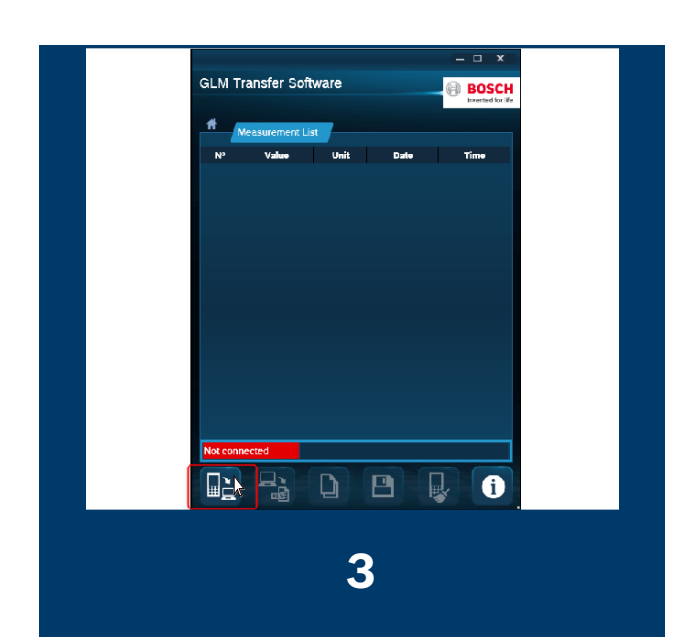

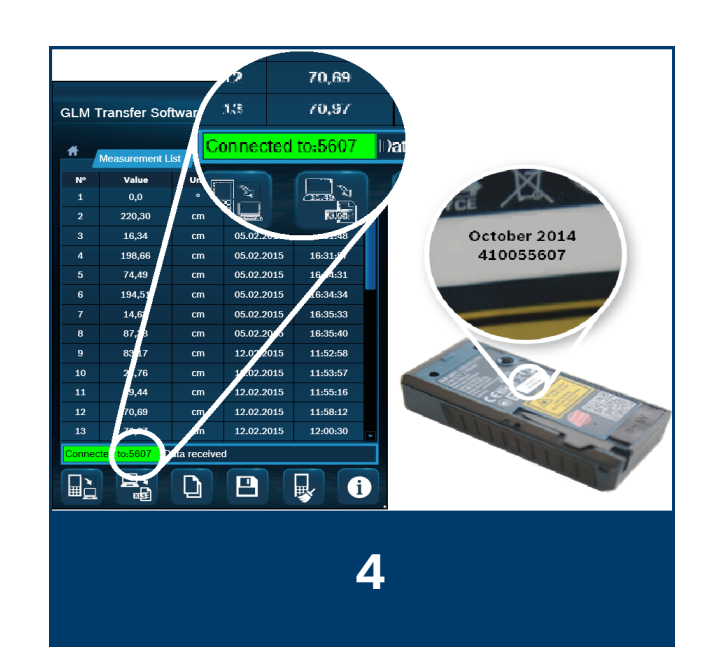

## GLM Transfer Software Export to Excel

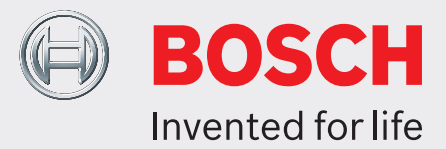

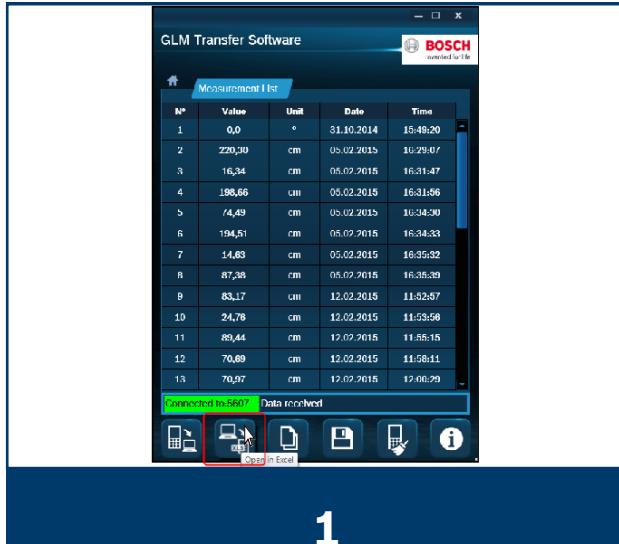

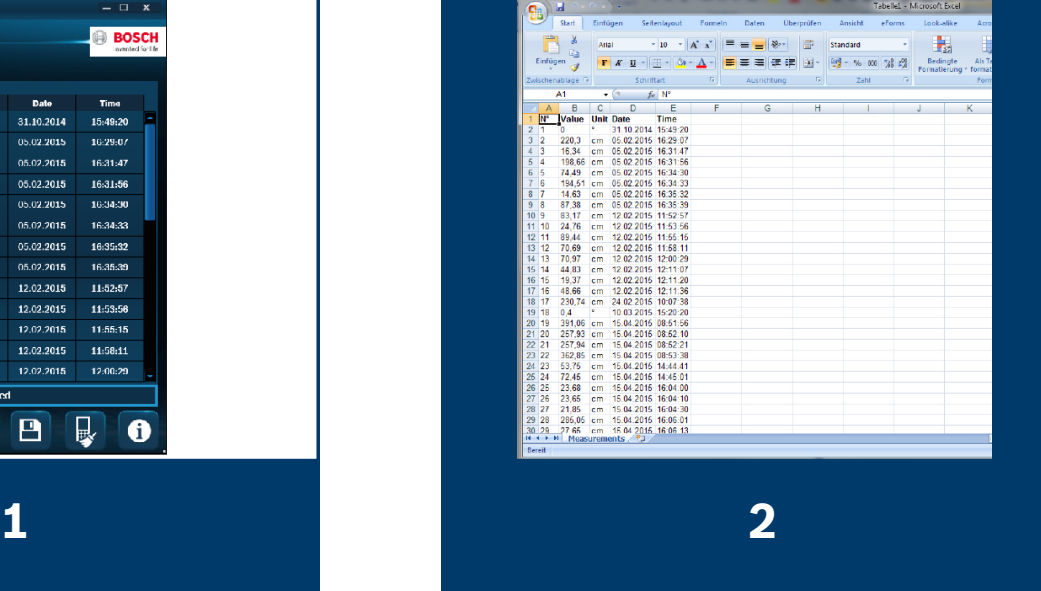

# GLM Transfer Software Copy Data

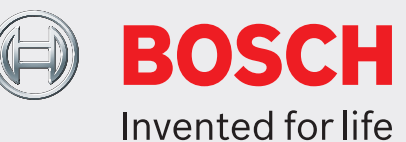

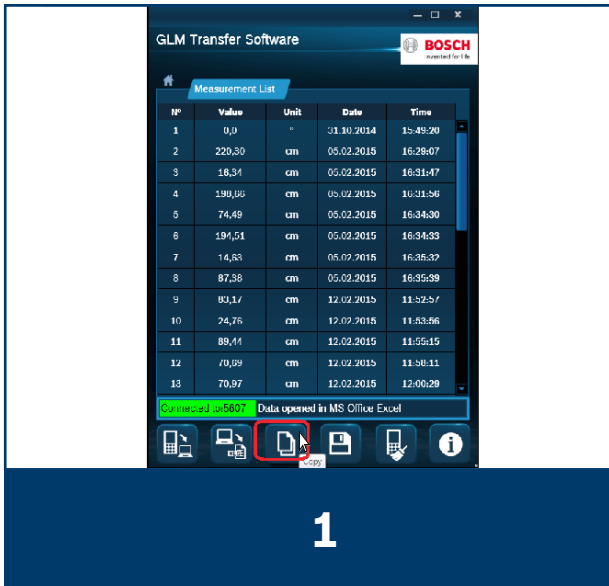

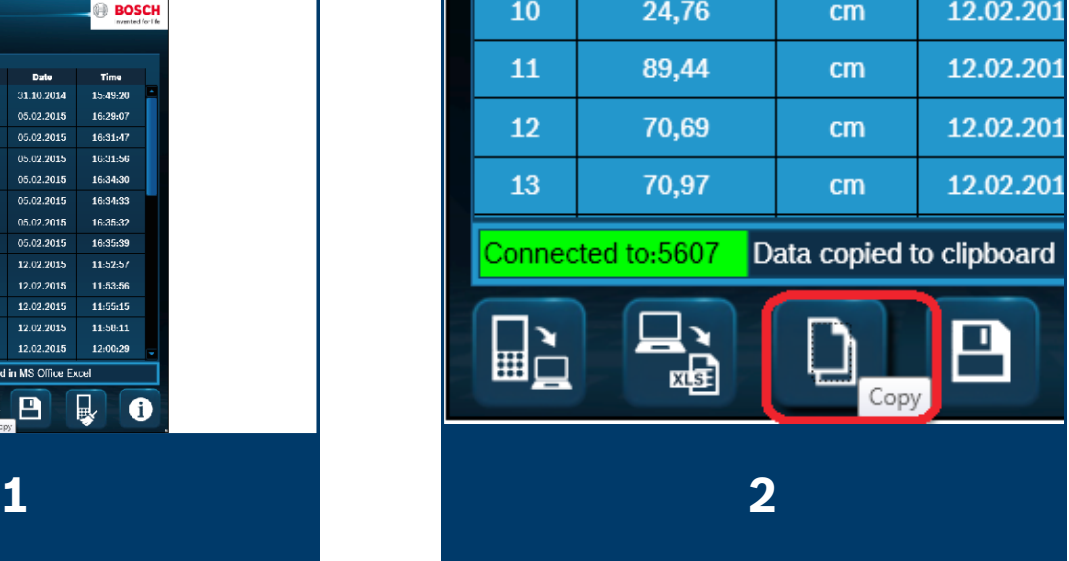

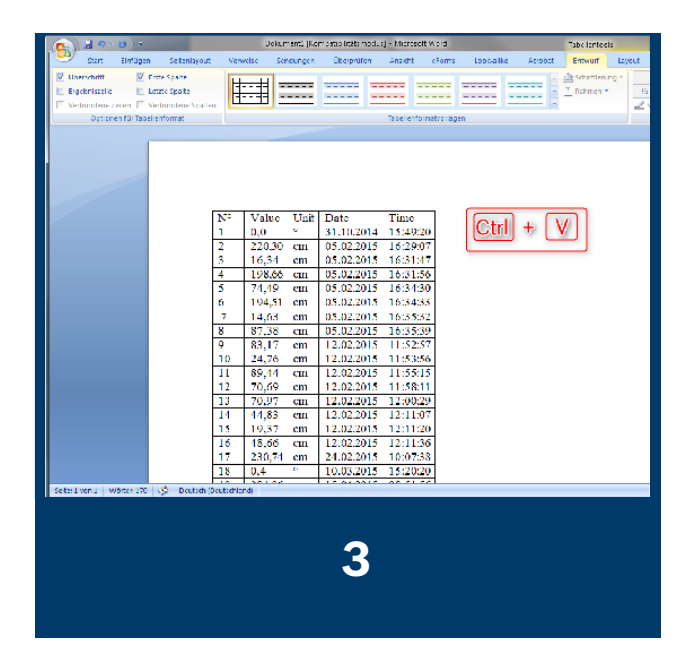

### GLM Transfer Software Save data as...

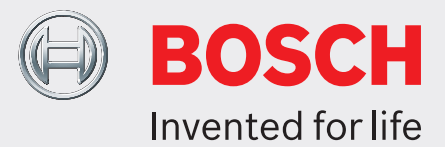

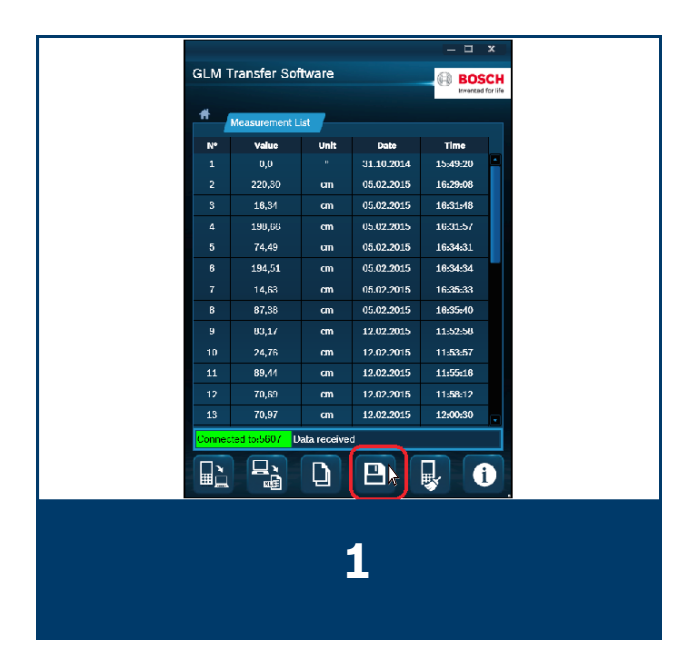

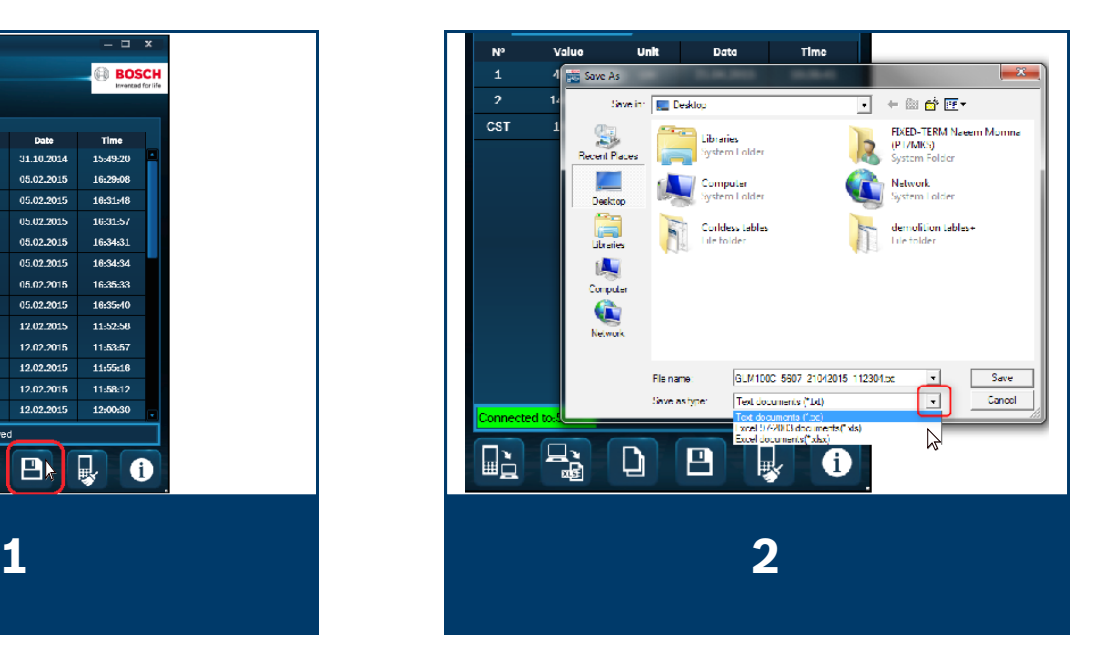

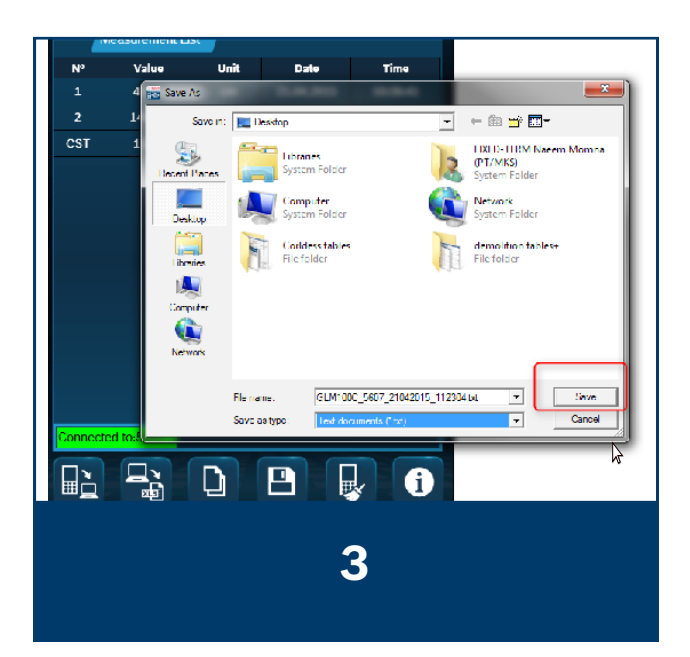

### GLM Transfer Software Erase the memory storage

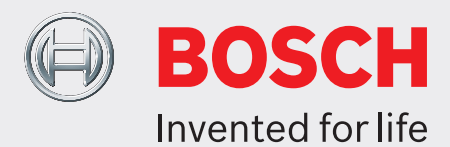

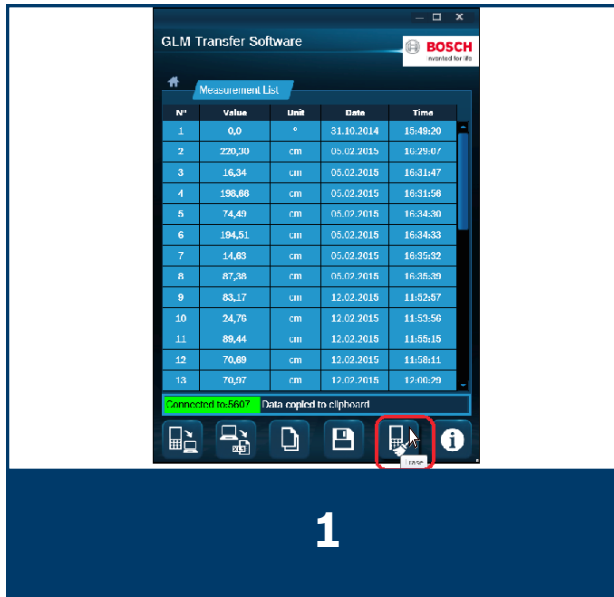

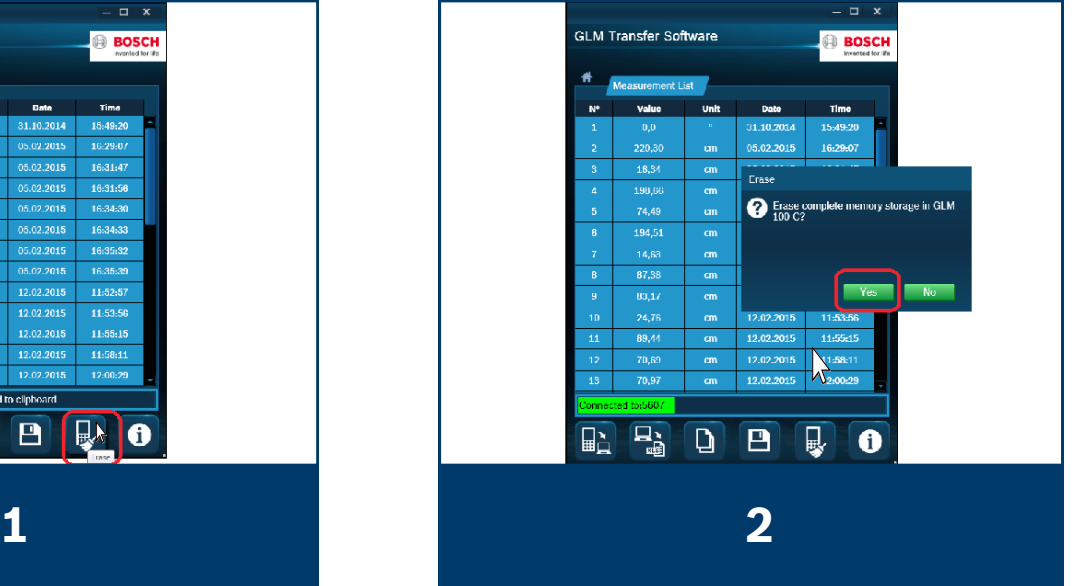

### GLM Transfer Software Connect via Bluetooth

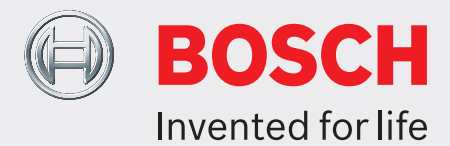

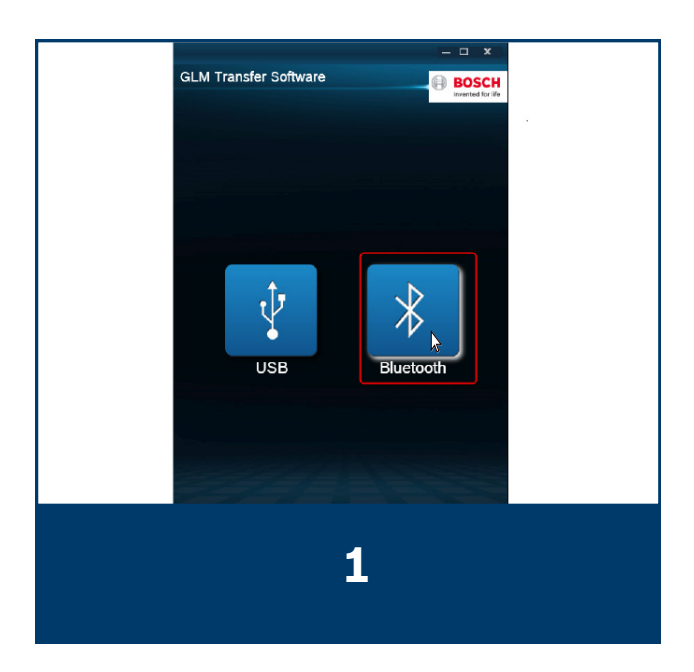

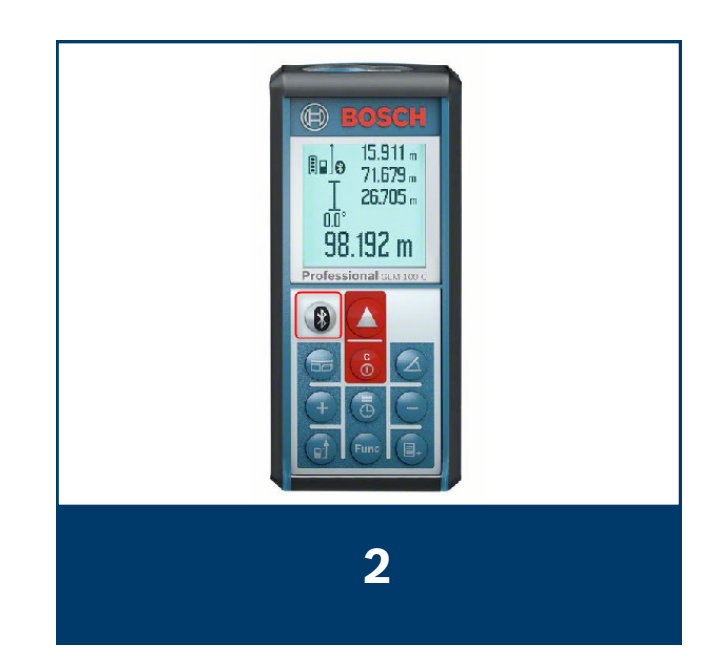

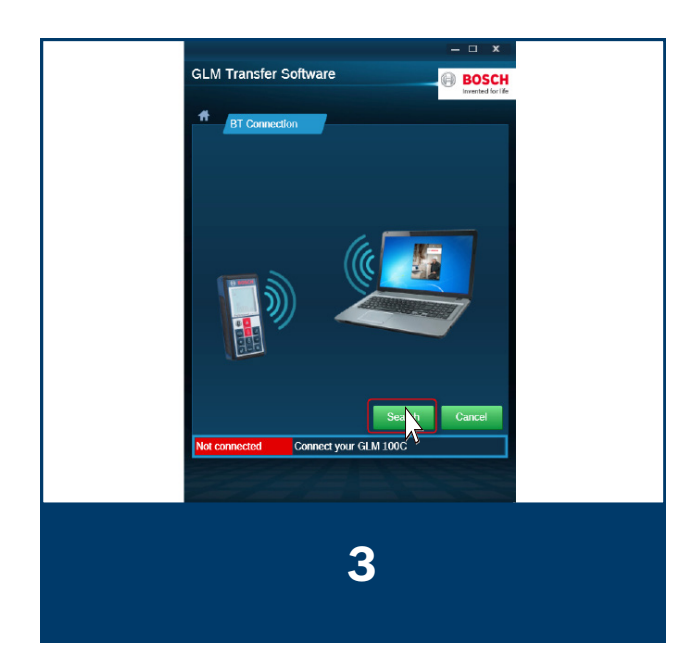

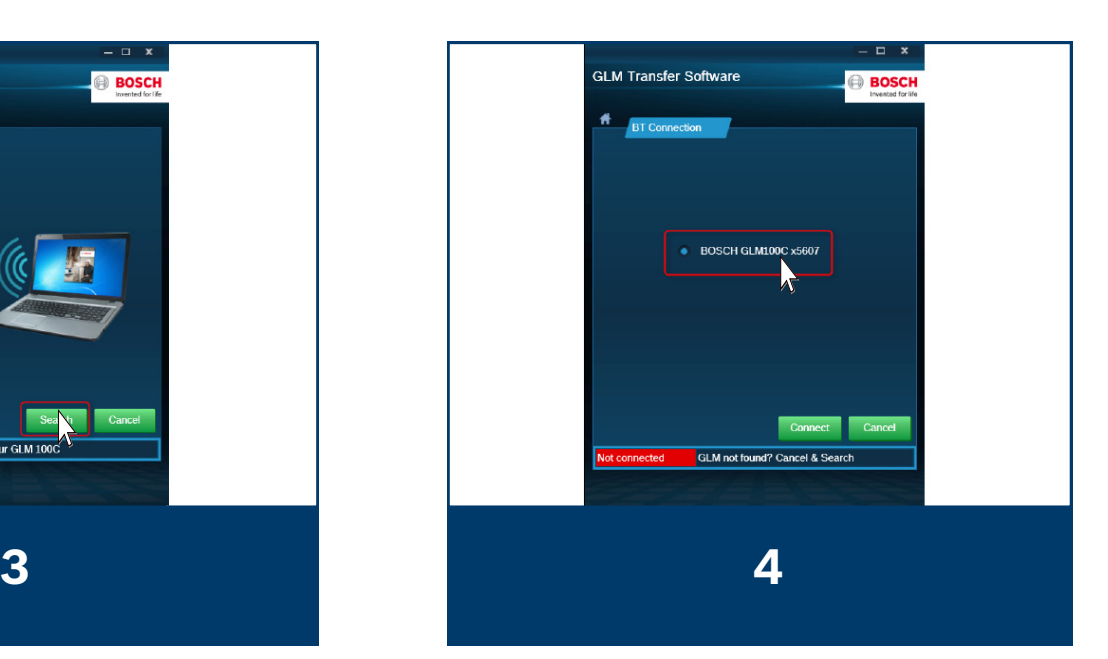

#### GLM Transfer Software Connect via Bluetooth

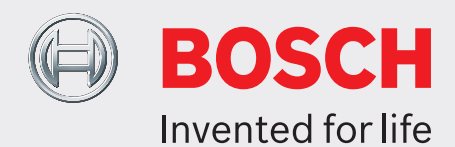

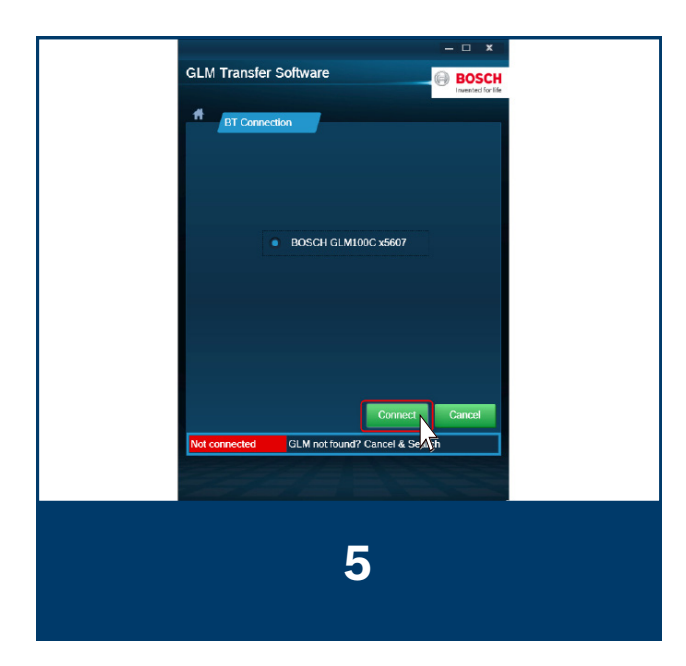

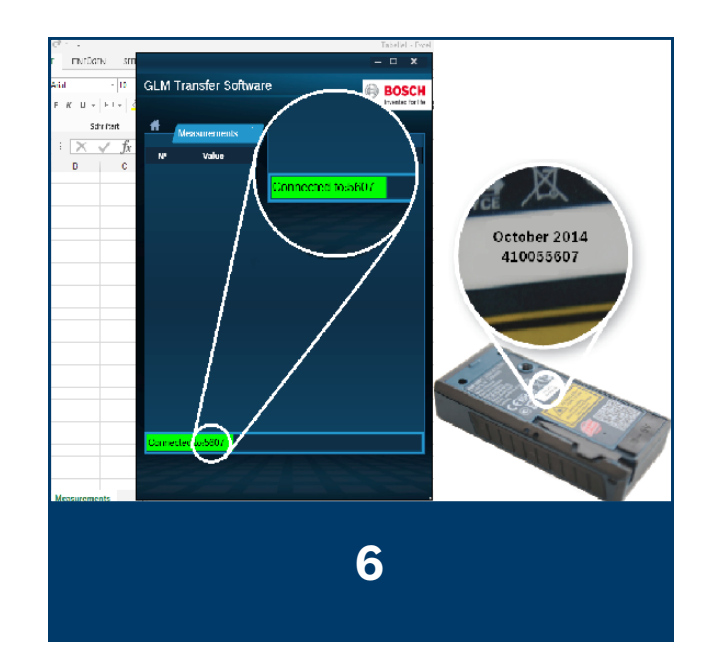

### GLM Transfer Software Get data

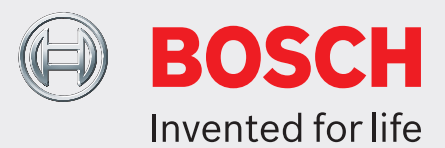

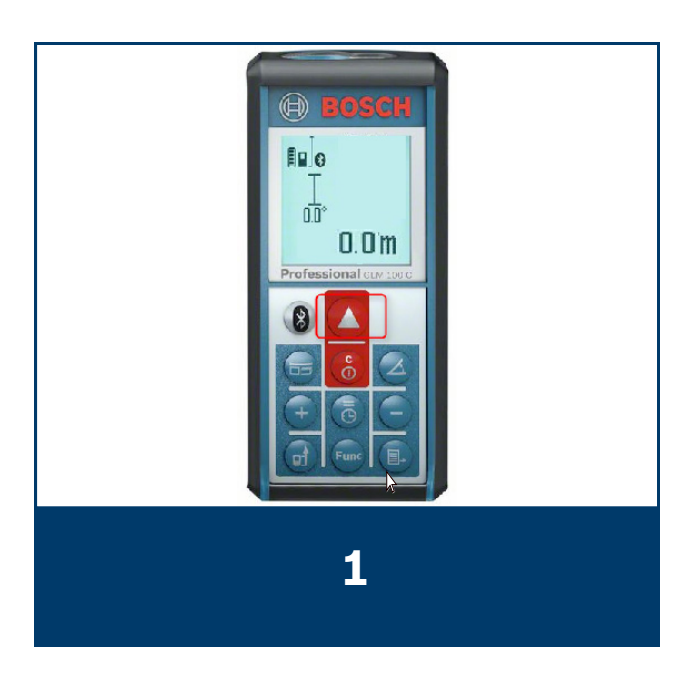

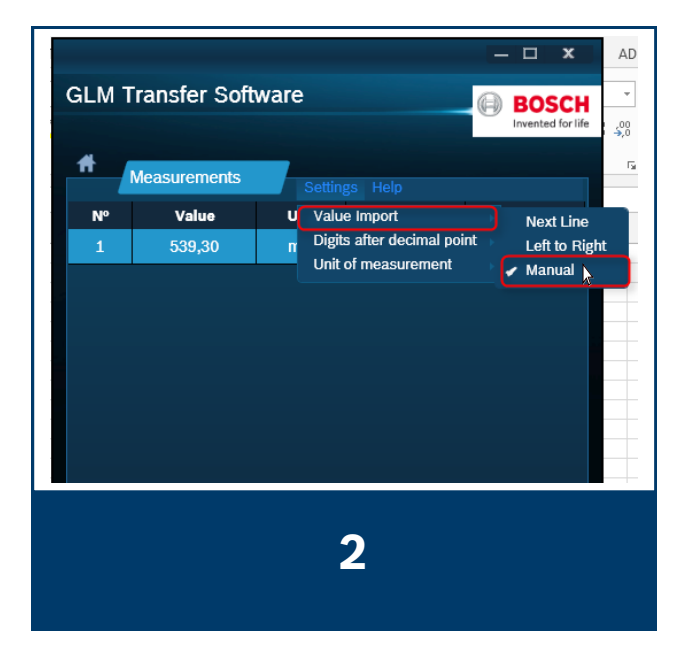

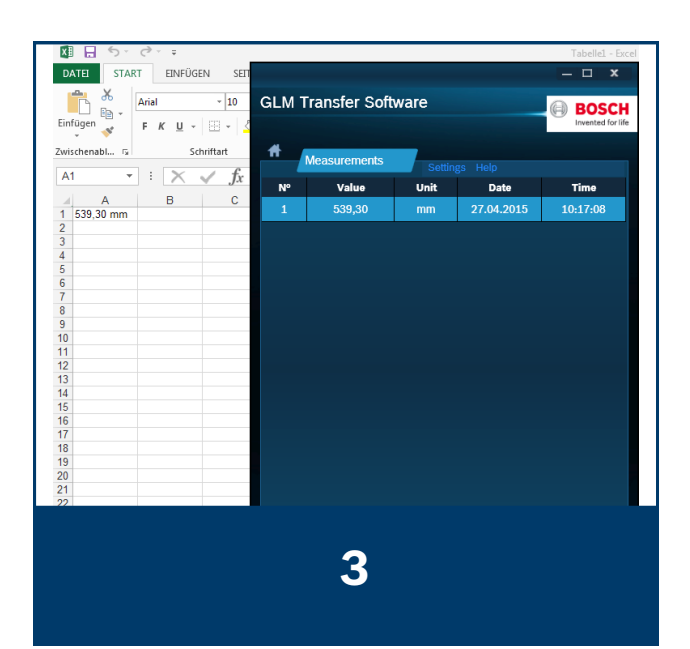

### GLM Transfer Software Get data

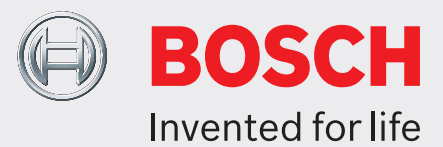

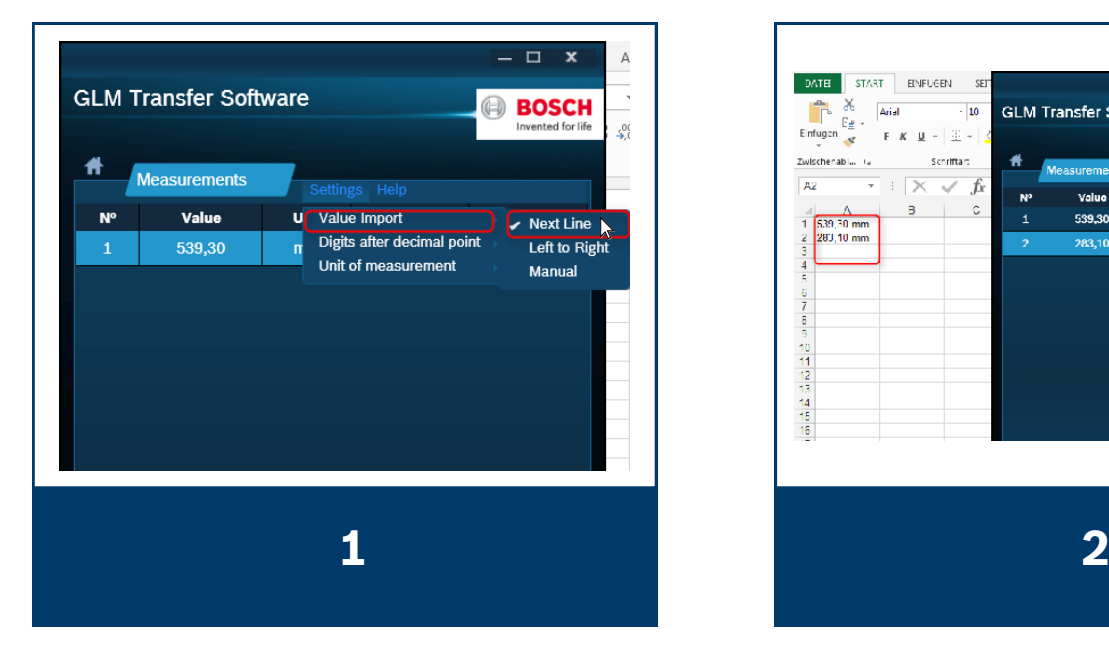

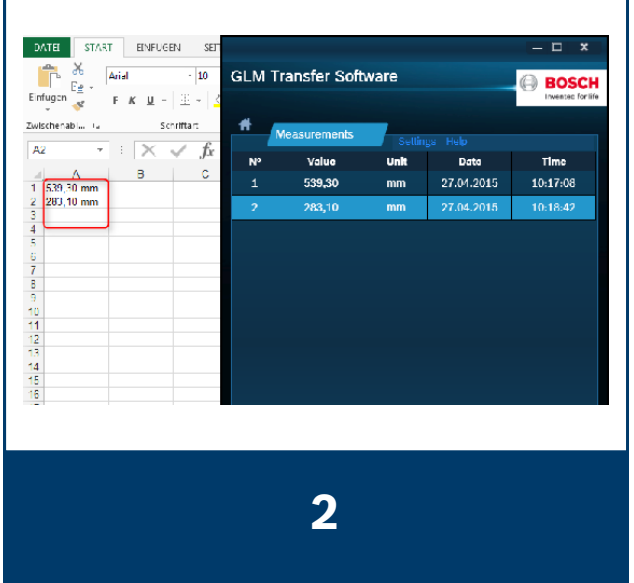

### GLM Transfer Software Get data

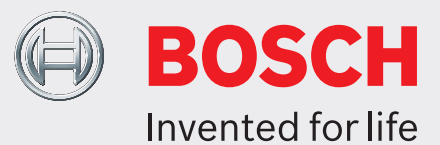

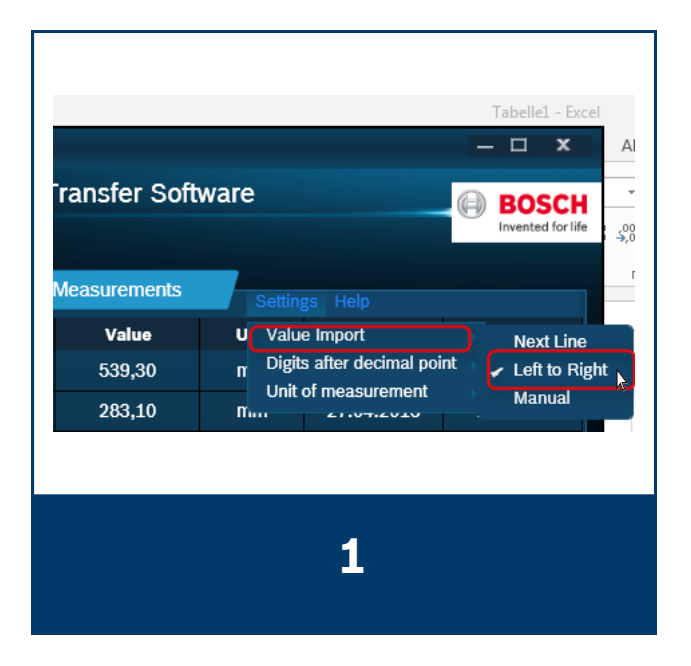

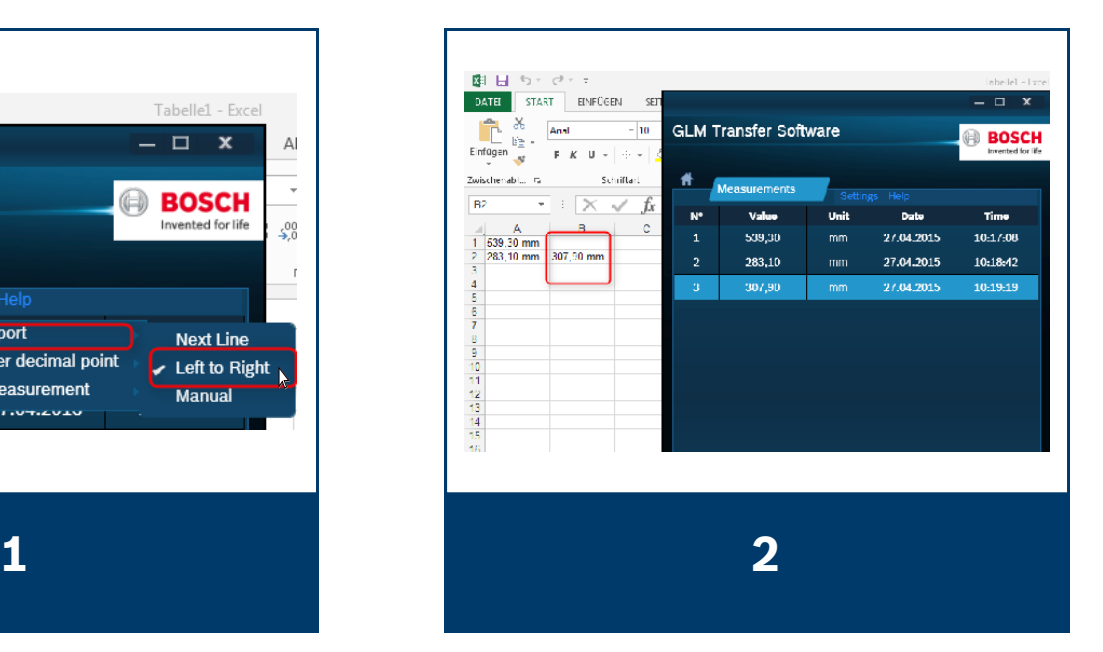

## GLM Transfer Software Save data..

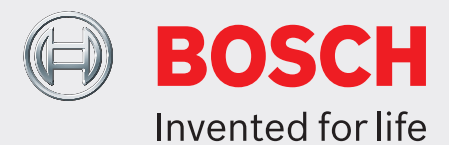

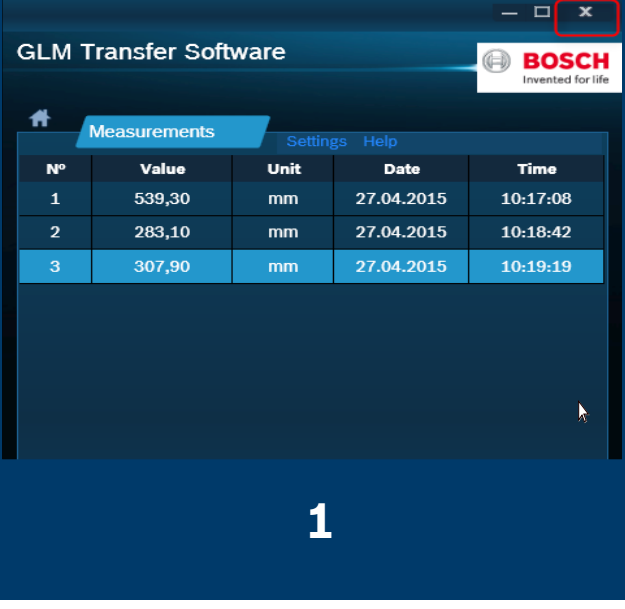

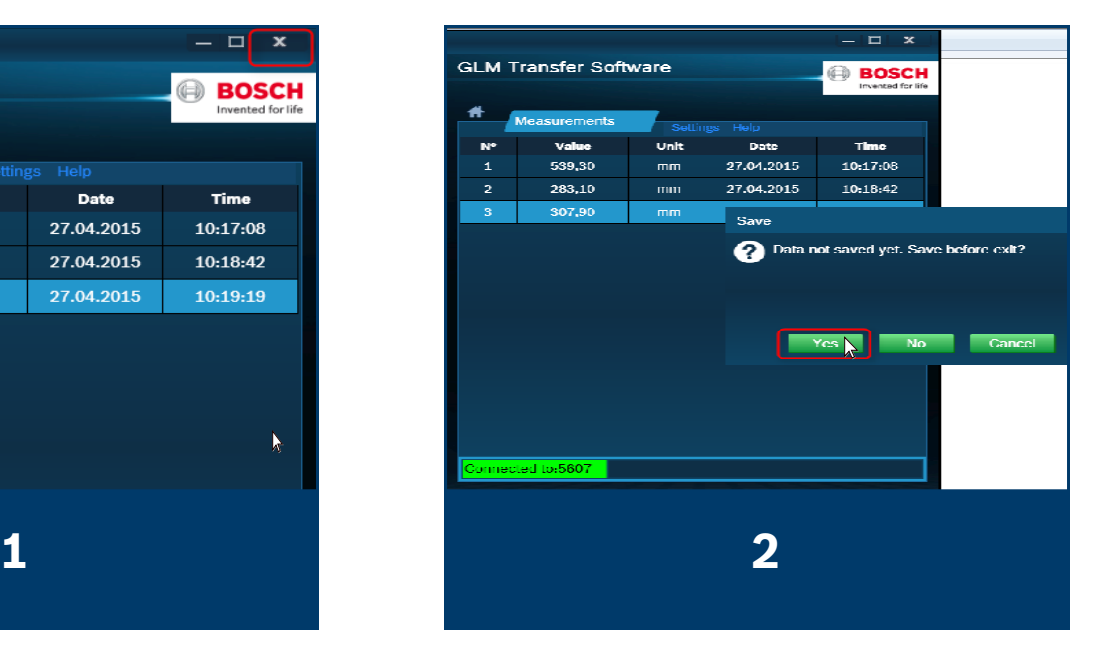

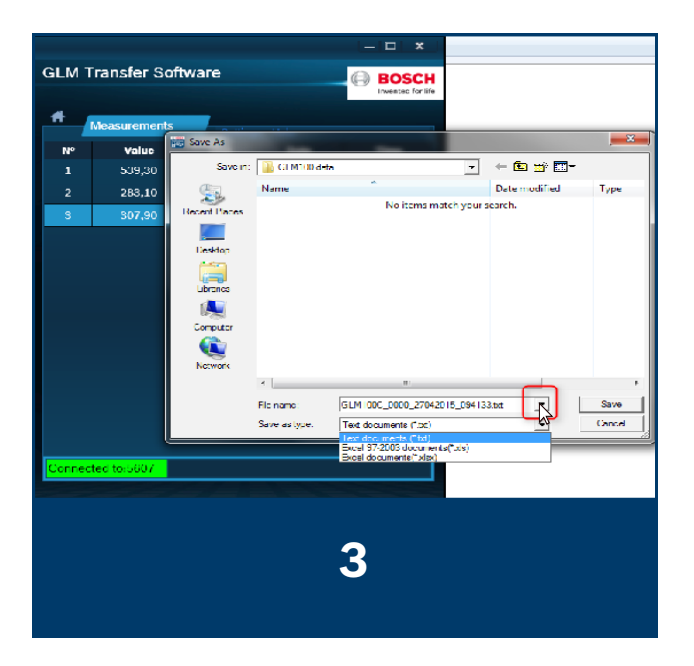